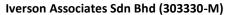

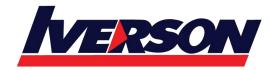

Tel: 03-7726 2678 Fax: 03-7727 9737 Website: www.iverson.com.my

Course Outline :: 55014A ::

Module Title : Course 55014A: Upgrading Your Development Skills to SharePoint 2013

Duration : 5 days

# **Course Description**

This 5-day Instructor Lead course will teach you all the new development changes that were made to SharePoint 2013 including .NET 4.0, Visual Studio 2012, Mobility, Workflow 4.0, OData, OAuth, Claims Authentication, SharePoint AppStore and the new Service Applications (Machine Translation and PowerPoint Automation).

# **Audience**

This course is intended for anyone interested in getting an introductory look at the new development features of SharePoint 2013.

# **Prerequisites**

Before attending this course, students must have:

• .NET Object Oriented programming and understanding of basic development tasks in SharePoint.

# **At Course Completion**

After completing this course, you will be able to:

• Describe Object Model changes, Mobility Features, OData, OAuth and Translation Services. Work with Visual Studio 2012 SharePoint Templates and build SharePoint 2013 AppStore Apps.

## **Course Outline**

### **Module 1: Overview**

A simple introduction module.

### Lessons

n/a

After completing this module, students will be able to:

• Understand your course, classroom, classmates, facility and instructor.

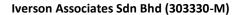

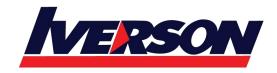

Tel: 03-7726 2678 Fax: 03-7727 9737 Website: www.iverson.com.my

Course Outline :: 55014A ::

#### Module 2: SharePoint 2013 UI and ASP.NET 4.0

Description: In this module we take a look at the new features introduced in SharePoint 2013 from a UI perspective and explore some of the features of ASP.NET 4.0 that we can now take advantage of.

#### Lessons

- ASP.NET 4.0
- New SharePoint UI Features

#### Lab: ASPNET 4

- Explore 2013 UI Changes
- ASP.NET 4.0

#### Lab: SharePoint 2013 Features

- Managed Navigation
- Cross Site Publishing
- Image Renditions
- Embedded Code

After completing this module, students will be able to:

- Describe the new UI features of SharePoint 2013 including Follow, Drag and Drop, SkyDrive Pro, Composed Looks, Newsfeeds and OneNote
- Understand the differences between ASP.NET 2.0 and ASP.NET 4.0
- Understand the differences between the .NET Runtime and Frameworks
- Deploy Managed Navigation
- · Work with Cross-Site publishing
- Work with Image-Renditions
- Utilize the new Embedded Code Feature

#### Module 3: SharePoint 2013 and Visual Studio 2012

Description: In this module we are going to take a look at the new SharePoint 2013 project templates and their many improved features that can be installed with Visual Studio 2012.

#### Lessons

- Visual Studio 2012
- SharePoint 2013 Templates

### Lab: Visual Studio 2012

- Explore Visual Studio 2012
- Explore SharePoint Project Templates
- Explore Server Explorer
- Packaging and Deployment Tools

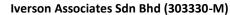

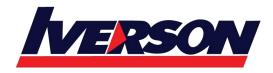

Tel: 03-7726 2678 Fax: 03-7727 9737 Website: www.iverson.com.my

Course Outline :: 55014A ::

After completing this module, students will be able to:

- Be familiar with the new Visual Studio 2012 interface
- What SharePoint project templates exists in Visual Studio 2012
- How to utilize the deployment capabilities of the templates
- What new project templates and items are included in SharePoint project templates

## **Module 4: Object Model Changes**

Description: In this module we are going to explore the various changes made to the SharePoint Object Model APIs, the new Distributed Cache Service lasses, eDiscovery and SharePoint Education.

#### Lessons

- Working With Distributed Cache Service
- eDiscovery
- SharePoint Education
- Object Model Changes

## **Lab: Exploring Server Object Model Changes**

- Explore new Assemblies, Namespaces, Classes
- Using .NET Reflector with SharePoint

# Lab: Using the New Developer Dashboard

Enable & Explore Upgraded Developer Dashboard

### Lab: Programming eDiscovery

- · Learn to use the new eDiscovery APIs
- Create Discovery Center
- Create a Case
- Create Discovery Sets
- Create Queries

### Lab: SharePoint Education

- Learn to use the new SharePoint Education APIs
- Setup and Configure SharePoint Education Web Application
- Create a SharePoint Education Course Site
- Create and Assign Assignments
- Create Quizzes

- Understand the SharePoint Object Model Changes
- Understand what new assemblies, namespaces and classes are available

# Iverson Associates Sdn Bhd (303330-M)

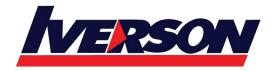

Suite T113 – T114, 3<sup>rd</sup> Floor, Centrepoint, Lebuh Bandar Utama Bandar Utama, 47800 Petaling Jaya, Selangor Darul Ehsan

Tel: 03-7726 2678 Fax: 03-7727 9737 Website: www.iverson.com.my

Course Outline :: 55014A ::

- Understand how to configure and work with Distributed Cache Service
- Understand the features of SharePoint Education
- Understand how to work with eDiscovery

#### **Module 5: SharePoint REST**

Description: In this module we are going to take a look at the new Representational State Transfer (REST) features of SharePoint 2013.

### Lessons

REST

#### Lab: REST

- Utilize Old REST Services
- Explore REST Service References
- Utilize New REST Services
- REST List Service Calls (PUT, GET, MERGE)
- REST UserProfile Service
- REST Social Service
- REST Search Service
- REST Excel Service

After completing this module, students will be able to:

- Describe the REST Architecture in SharePoint 2013
- Describe and use the available REST EndPoints
- How to build REST-ful gueries
- How to program to REST-ful Services

## **Module 6: Client Object Model**

Description: In this module we are going to take a look at the new features of the Client Object Models in SharePoint 2013.

#### Lessons

- Minimal Download Strategy
- Client Object Model

# **Lab: Client Object Model**

- Explore Client Object Model
- Utilize Client Object Model (.NET)
- UserProfiles\Social CSOM
- Taxonomy CSOM

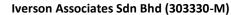

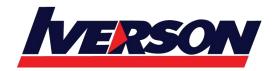

Tel: 03-7726 2678 Fax: 03-7727 9737 Website: www.iverson.com.my

Course Outline :: 55014A ::

- Publishing CSOM
- Working with Remote Event Receivers

# Lab: JavaScript Object Model

- Explore JavaScript Object Model
- Working with Workflows

# Lab: Minimal Download Strategy (MDS)

Programming Minimal Download Strategy (MDS)

After completing this module, students will be able to:

- How to use the New Client Object Model Features
- How to use the New JavaScript Object Model Features
- How to use the new CSOM endpoints (UserProfile, Taxonomy, Publishing)
- How to implement Remote Event Receivers

## Module 7: Mobility

Description: In this module we are going to explore the new Mobility features provided in SharePoint 2013. You will also see how to utilize the new Push notifications as well as the Location and Map APIs.

### Lessons

SharePoint 2013 Mobility Features

# Lab: Mobility Programming on SharePoint 2013

- Explore Built-In Mobility Features
- Mobility (Android)
- Mobility (Blackberry)
- Creating Mobile Panels

## Lab: Location and Maps APIs

- Adding a GeoLocation Field
- Configuring Bing Maps
- Install SharePoint Windows Phone SDK
- Building Mobile Location Applications

### **Lab: Mobility Push Notifications**

- Use SharePoint Windows Phone Templates
- Develop Apps using Push Notifications (MPNS)
- Configure Push Notifications (SMS)

- Understand SharePoint's Mobility Support
- How to build your own Mobility Applications with Visual Studio 2012

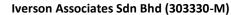

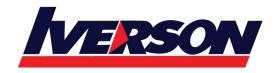

Tel: 03-7726 2678 Fax: 03-7727 9737 Website: www.iverson.com.my

Course Outline :: 55014A ::

- How to work with Push Notifications
- How to work with Location and Maps

#### Module 8: Workflow 4.0

Description: In this module we are going to take a look at implementing workflows with the new Visual Studio 2012 templates and with SharePoint Designer 2013. We will also explore the new architecture of cloud based Azure Workflows.

#### Lessons

Workflows in SharePoint 2013

## Lab: Creating Simple 2013 Workflows

- Create a custom workflow using SharePoint Designer 2013
- Configure Windows Azure Workflows
- Work with Stages
- Work with Loops
- Utilize new SharePoint activities

### **Lab: Creating Visio-based Workflows**

Create a workflow using Visio 2013

### **Lab: Creating Azure Workflows**

· Create a custom workflow using Visual Studio

After completing this module, students will be able to:

- How to utilize the new Windows Workflow 4.0 in SharePoint 2013
- How to build Windows Azure based Workflows
- Use the new Visual Studio 2012Workflow templates

# **Module 9: SharePoint Apps**

Description: In this module we are going to explore how to develop, publish and deploy SharePoint private and public Applications.

#### Lessons

- SharePoint 2013 Private Apps
- SharePoint 2013 Public Apps

# Lab: Creating Private SharePoint Apps

- · Configuring App for SharePoint Hosting
- Creating an App for SharePoint (SharePoint hosted)
- Deploying App For SharePoint (Site-Based)
- Deploying App For SharePoint (App Catalog-Based)

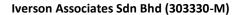

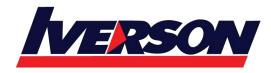

Tel: 03-7726 2678 Fax: 03-7727 9737 Website: www.iverson.com.my

Course Outline :: 55014A ::

Requesting Apps for SharePoint From SharePoint AppStore

# Lab: Creating Public SharePoint AppStore Apps

- · Creating a Seller Dashboard account
- Create and Publish AppStore SharePoint App

## Lab: Creating Azure SharePoint Apps

- Create SharePoint Online Account
- Create and Deploy Auto-hosted (Azure) SharePoint App

After completing this module, students will be able to:

- How to deploy SharePoint Apps in various ways
- How to create anAppCatalog
- How to build and publish a SharePoint AppStore Application
- How to download and install a SharePoint AppStore Application

# Module 10: OAuth, S2S and Claims

Description: In this module we are going to take a look at the new support for OAuth 2.0 and look at new features of claims based authentication support in SharePoint 2013.

### Lessons

- Working with Claims Authentication
- Working with OAuth 2.0 and S2S

### Lab: Creating Server-To-Server(S2S) Applications

- Programming with SharePoint 2013 High Trust Apps
- · Working with Application Permissions

### **Lab: Creating OAuth Applications**

Programming with SharePoint 2013 OAuth 2.0

### Lab: Claims Based Auth

- Claims to Windows Identity Service
- Building a Claims Web Part
- Integrating ADFS 2.0 and SharePoint 2013

- How to work with OAuth 2.0 in SharePoint 2013
- How to work with Claims Based Authentication
- How to build a claims web part
- How to integrate ADFS 2.0 with SharePoint 2013

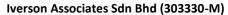

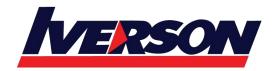

Tel: 03-7726 2678 Fax: 03-7727 9737 Website: www.iverson.com.my

Course Outline :: 55014A ::

## **Module 11: Programming 2013 Service Applications**

Description: In this module we are going to take a look at the new Machine Translation and PowerPoint Automation Services then review the not-widely used, but should have been, Word Automation Services.

#### Lessons

- Working with PowerPoint Automation Services
- Working with Word Automation Services
- Working with Machine Translation Services

## **Lab: Programming Translation Services**

- Programming Translation Services (Server Object Model)
- Programming Translation Services (Client Object Model)
- Programming Translation Services (REST)
- Integrating Office Web Apps with Translation Services

# **Lab: Programming PowerPoint Automation**

- Programming PowerPoint Automation Services
- Convert PPT to PPTS
- Convert PPT to PDF

# **Lab: Programming Word Automation**

- Install Office XML SDK 2.0
- Programming Word Automation Services
- Updating Table of Contents
- Converting to PDF
- Merging Word Documents

- Develop Machine Translation applications
- Develop PowerPoint Automation Applications
- Develop Word Automation Applications
- How to use Office XML SDK 2.0